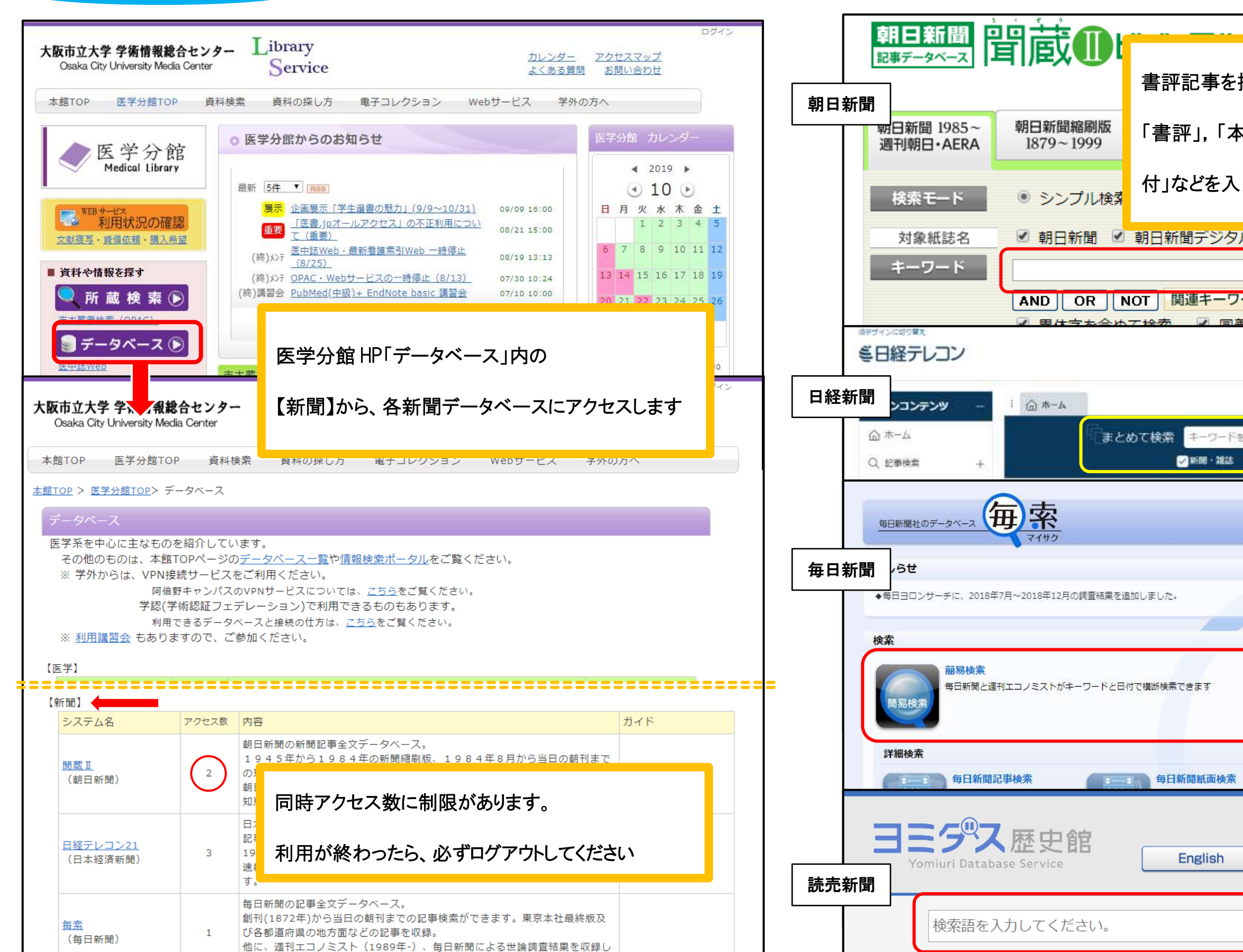

明治·大正·昭和

 $1874 \sim 1989$ 

| = お役立ちファイル <PDF>

昭和の地域版

 $1933 \sim 2001$ 

平成·令和

 $1986 \sim$ 

新聞データベースを使う

ています。

 $\mathbf{1}$ 

ヨミダス文書館

(読売新聞)

読売新聞の記事全文データベース。

地域版などの記事を収録。

1986年9月から前日までの記事検索ができます。東京本社版及び各都道府県の

他に、The Japan News (1989.9-)、人物データベースを収録しています。

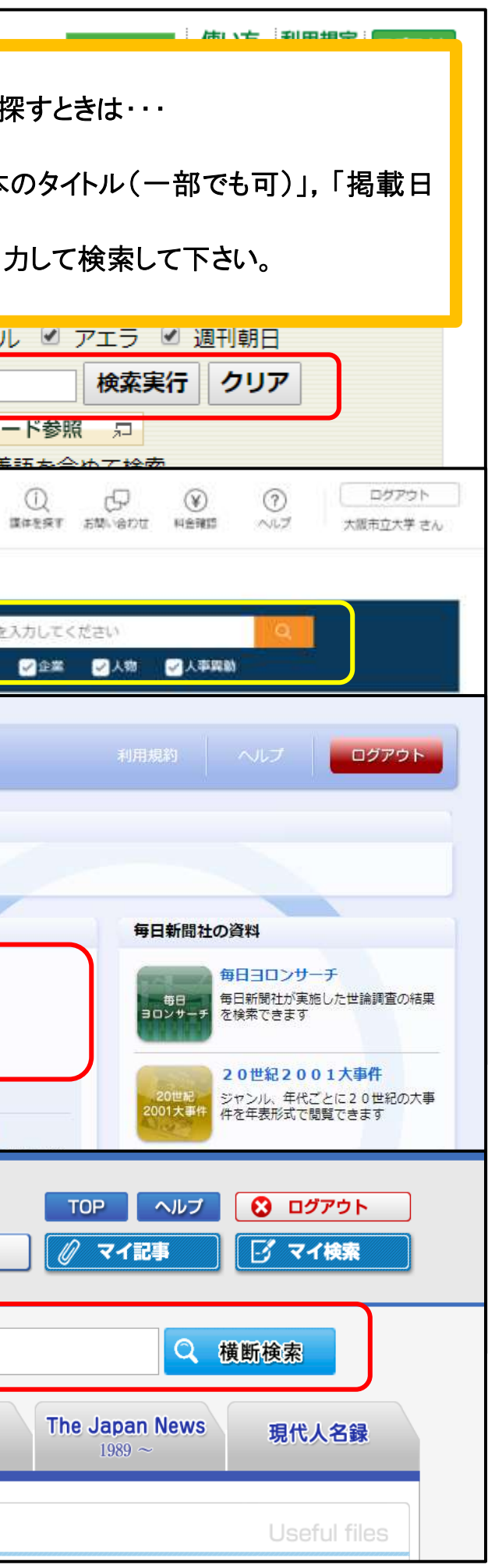